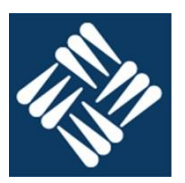

**1. ¿Qué significan las siglas FIFO?**

First in first out. Primero en entrar primero en salir

#### **2. Enumera los componentes lógicos de un disco duro.**

- Pista
- Cilindro
- Sector
- Cluster

#### **3. ¿Cuál es el significado de las siglas RAM?** Random Access Memory. Memoria de acceso aleatorio.

**4. ¿Cuál es la utilidad de las memorias ROM?** Almacenar información de forma no volátil

### **5. ¿Por qué es útil la jerarquización de la memoria?**

Porque permite disponer de una memoria del tamaño de la memoria principal con una velocidad virtualmente igual a la velocidad de la caché más rápida.

**6. ¿Cómo accede la unidad de control a la memoria principal?** Directamente. Mediante la indicación de la posición a la que se quiere acceder.

### **7. ¿Qué significa el nivel de una memoria cache?** La proximidad de su velocidad a la velocidad de lectura de los registros de la UC.

### **8. ¿Qué propiedades puedes enumerar del operador lógico AND?**

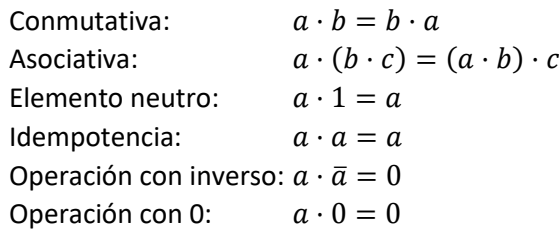

### **9. ¿Con que otros términos puedes denominar al operador lógico XOR?**

- Distinto
- Impar
- **10. Dibujar un diagrama de una puerta lógica AND electromecánica**

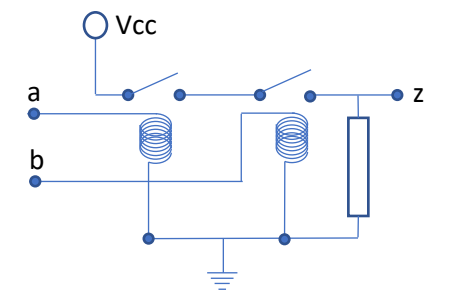

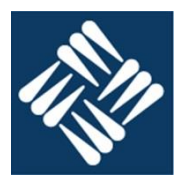

A1

# **Sistemas de numeración, utilizando las cuadrículas adjuntas**

### **11. Sumar en binario \$2FA1 + \$3A25 + \$01AB**

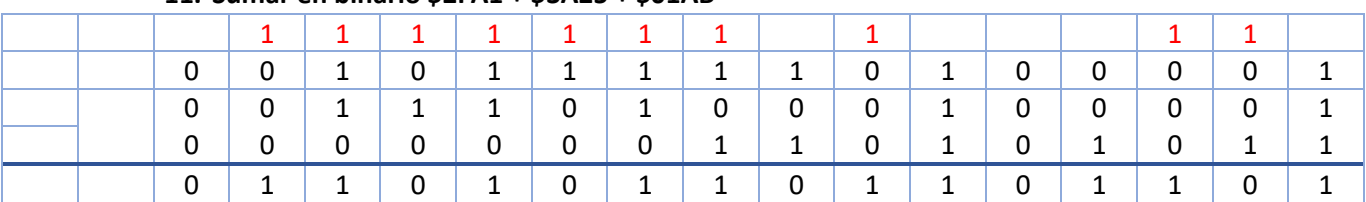

### **12. Restar en binario \$CDAF - \$35AD**

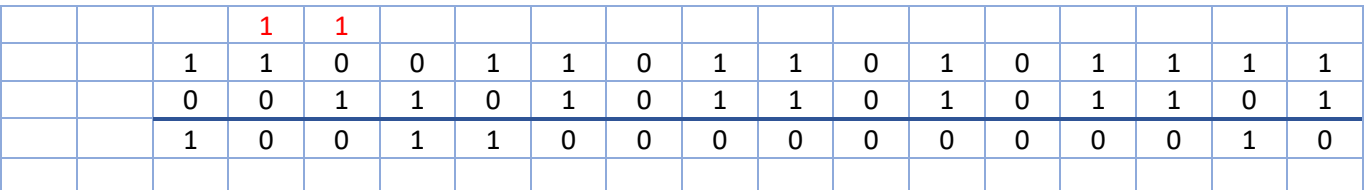

**En un sistema con memoria de bytes y representación en complemento a 2 realizar las siguientes operaciones en las cuadriculas adjuntas.**

## **13. \$91 + \$95**

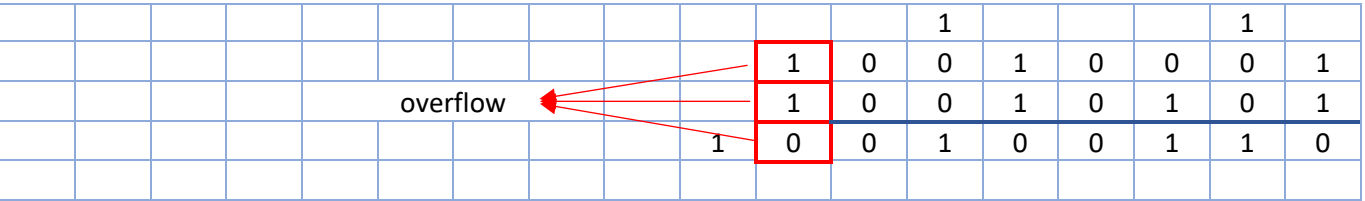

**14. \$AF - \$35**

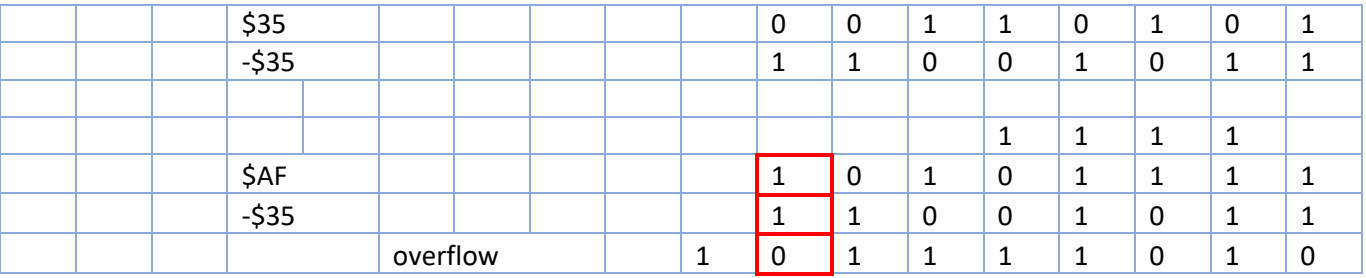

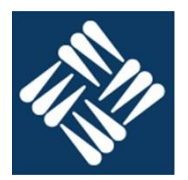

#### **Sistemas digitales: Diseñar el circuito digital que tiene el siguiente comportamiento**

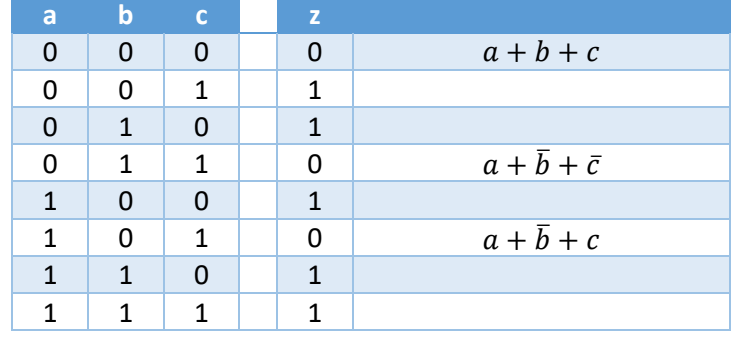

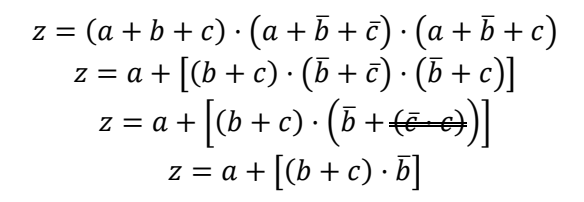

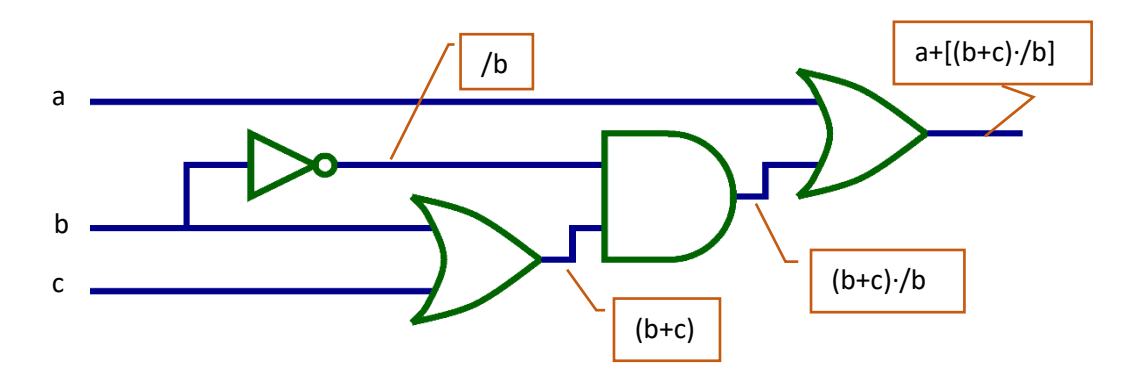

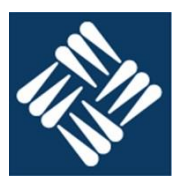

- 1. **¿Qué significan las siglas LIFO?** Last in first out. Ultimo en entrar primero en salir.
- 2. **¿Cuáles son los dos hilos principales de una memoria de núcleos de ferrita?** Hilo de palabra e hilo de bit.
- 3. **¿Cuál es el significado de las siglas EEPROM?** Electric erasable programable read only memory.

Memoria programable de solo lectura de borrado eléctrico.

- 4. **¿Cuál es la utilidad de las memorias DRAM?** Proporcionar una memoria de acceso aleatorio barata y que permita una alta capacidad.
- 5. **¿Qué significa jerarquizar la memoria?**

Organizar la memoria según su capacidad y tiempo de acceso, de modo que la más "próxima" a la unidad de control sea la de mayor velocidad y con ello aprovechar las leyes de localidad.

6. **¿Cómo accede la unidad de control a la memoria secundaria?**

La unidad de control no puede acceder a la memoria secundaria.

#### 7. **¿Cuál es diferencia entre información y datos?**

Información son los datos asociados a una semántica: los datos interpretados.

#### 8. **¿Qué propiedades puedes enumerar del operador lógico OR?**

- Conmutativa:  $a + b = b + a$
- Asociativa:  $a + (b + c) = (a + b) + c$
- Elemento neutro:  $a + 0 = a$
- Idempotencia:  $a + a = a$
- Operación con inverso:  $a + \bar{a} = 1$
- Operación con 1:  $a+1=1$
- 9. **¿Con que otros términos puedes denominar al operador lógico NXOR?**
	- Igual.
	- Par
- 10. **Dibujar un diagrama de una puerta lógica OR electromecánica**

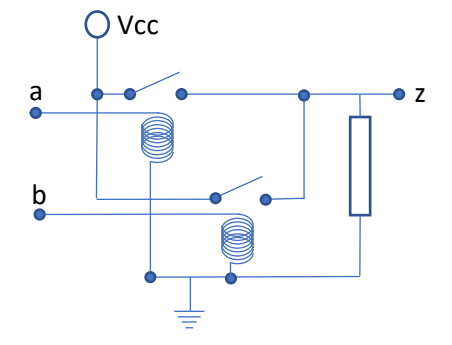

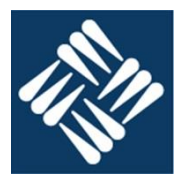

#### **Sistemas de numeración, utilizando las cuadrículas adjuntas** 11. **Sumar en binario \$3305 + \$E723 + \$201A**

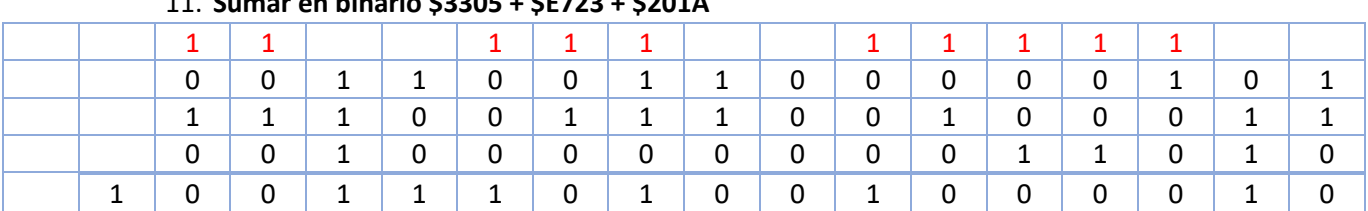

## 12. **Restar en binario \$2EA7 - \$4A25**

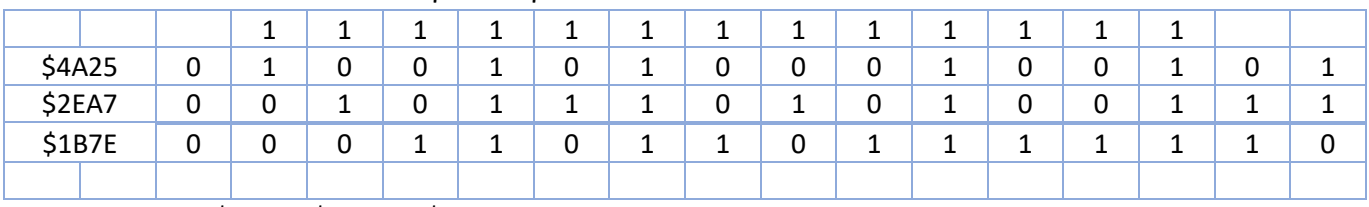

\$2EA7 - \$4A25 = -\$1B7E

**En un sistema con memoria de bytes y representación en complemento a 2 realizar las siguientes operaciones en las cuadriculas adjuntas.**

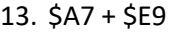

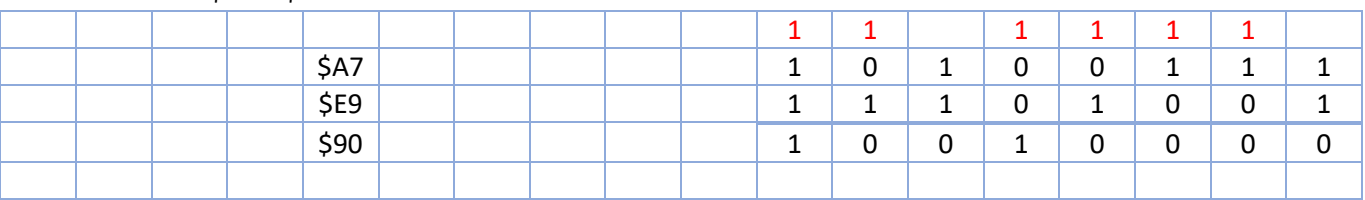

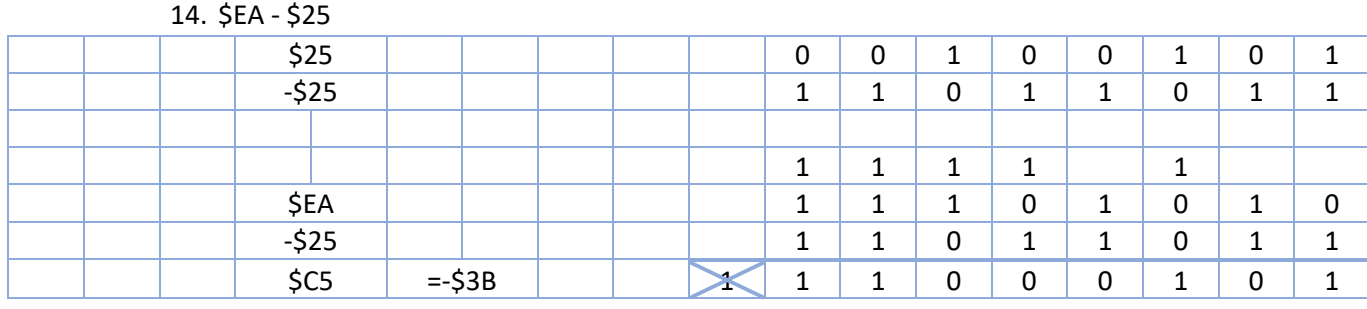

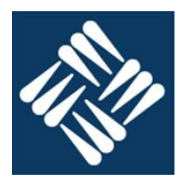

## **Sistemas digitales: Diseñar el circuito digital que tiene el siguiente comportamiento**

| a | b | c | z |                   |
|---|---|---|---|-------------------|
| O | ŋ | ∩ |   |                   |
| ŋ | ი |   |   |                   |
| O | 1 | ∩ |   | $\bar{a}b\bar{c}$ |
| U | 1 |   | ∩ |                   |
|   | ი | ∩ |   |                   |
| 1 | 0 | 1 | 1 | $a\overline{b}c$  |
|   | 1 | ∩ |   |                   |
|   | 1 |   | 1 | abc               |
|   |   |   |   |                   |

 $z = \overline{a}b\overline{c} + a\overline{b}c + abc$  $z = \overline{a}b\overline{c} + ac(\overline{b} + b)$ 

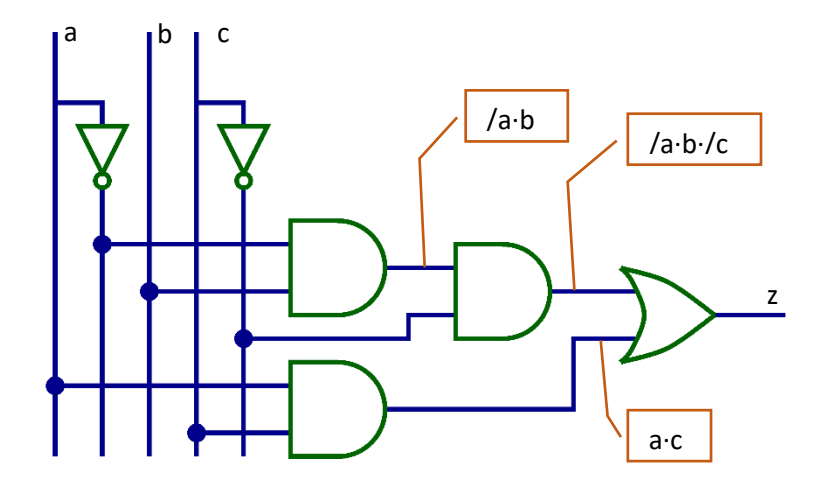

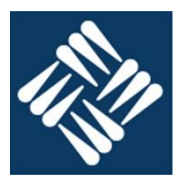

- **1. ¿Cuál es el nombre común de una memoria FIFO?** Cola
- **2. ¿Cuál es el proceso físico que permite la lectura de un núcleo de ferrita?** Al circular una corriente suficiente por el hilo de palabra el interior del núcleo aparece una corriente inducida en el hilo de bit.
- **3. ¿En que se parecen las memorias RAM y EEPROM?** Ambas son memorias de acceso aleatorio.
- **4. ¿Cuál es la utilidad de las memorias SRAM?** Proporciona memorias de tiempo de acceso corto pese a que el volumen que ofrecen es pequeño. Se utiliza en registros y memorias cache.
- **5. ¿Cuántos niveles de memoria caché hay?** Entre 0 e infinito. Los que sean necesarios para cubrir las necesidades operativas del ordenador.
- **6. ¿Cómo accede la unidad de control a la memoria cache?** La unidad de control no puede acceder a la memoria cache.
- **7. ¿Qué métodos de representación de números enteros con signo conoces?**
	- Signo y magnitud
	- Complemento a 1
	- Complemento a 2
- **8. ¿Qué propiedades puedes enumerar del operador lógico XOR?**
	- Conmutativa:  $a \oplus b = b \oplus a$
	- Asociativa:  $a \oplus (b \oplus c) = (a \oplus b) \oplus c$
	- No idempotencia:  $a \oplus a = 0$
	- Operación con inverso:  $a \oplus \overline{a} = 1$
	- Operación con 1:  $a \oplus 1 = \overline{a}$
	- Elemento con 0  $a \oplus 0 = a$
- **9. ¿Con que otros términos puedes denominar al operador lógico XOR?**
	- Distinto
	- Impar
- **10. Dibujar un diagrama de una puerta lógica AND electromecánica**

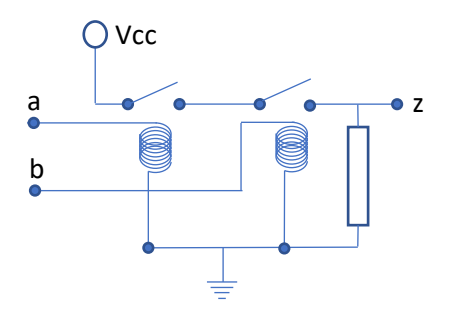

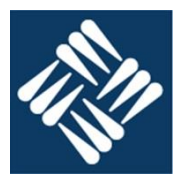

#### **Sistemas de numeración, utilizando las cuadrículas adjuntas**

#### **11. Sumar en binario \$CDAF + \$35AD + \$981E**

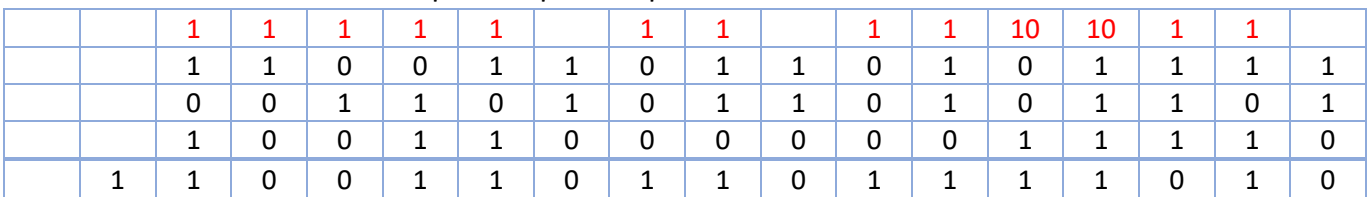

### **12. Restar en binario \$2FA1 - \$3A25**

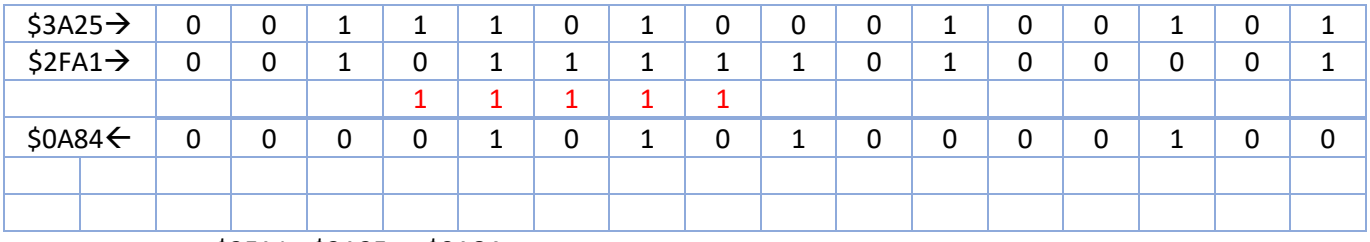

\$2FA1 - \$3A25 = -\$0A84

## **En un sistema con memoria de bytes y representación en complemento a 2 realizar las siguientes operaciones en las cuadriculas adjuntas.**

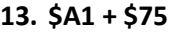

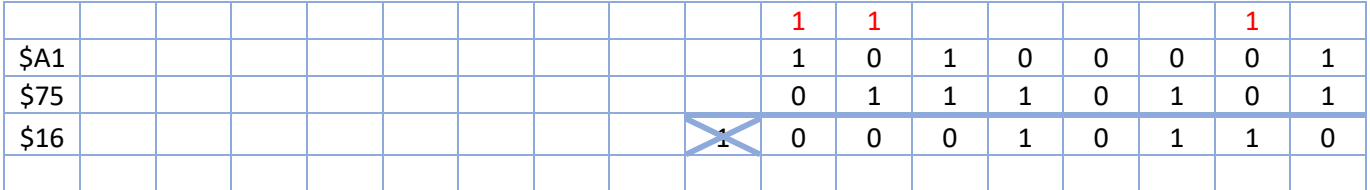

# \$25 0 0 1 0 0 1 0 1 -\$25 1 1 0 1 1 0 1 1  $1 \mid 1 \mid 1 \mid 1 \mid 1 \mid 1$ \$33 0 0 1 1 0 0 1 1 -\$25 1 1 0 1 1 0 1 1 \$0E | | | | | | <u>X</u> 0 0 0 0 1 1 1 0

#### **14. \$33 - \$25**

#### **Sistemas digitales: Diseñar el circuito digital que tiene el siguiente comportamiento**

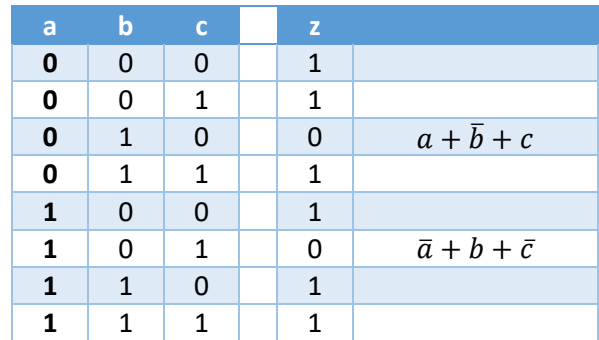

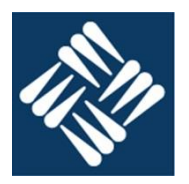

 $z = (a + \overline{b} + c) \cdot (\overline{a} + b + \overline{c})$ 

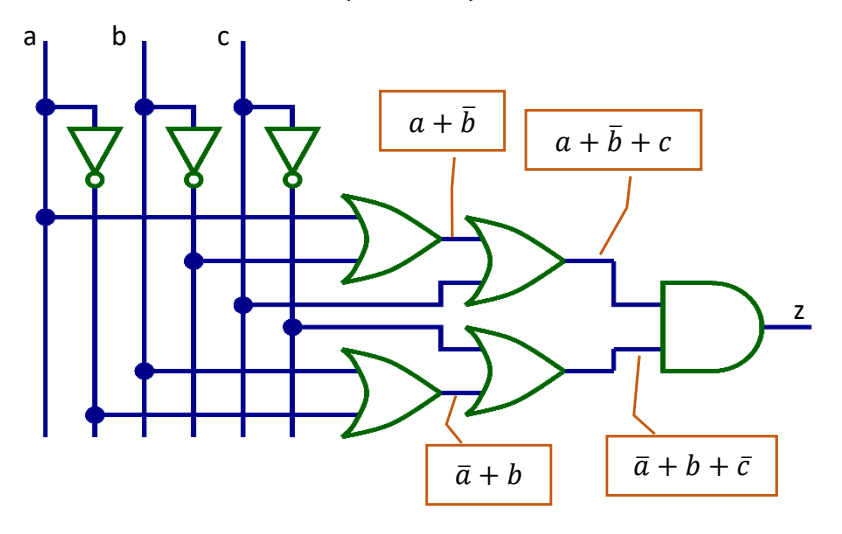

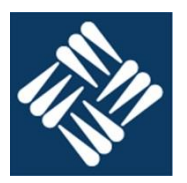

- **1. ¿Cuál es el nombre común de una memoria LIFO?** Pila
- **2. ¿Cuál es el primer paso para la escritura de una palabra en una memoria de núcleos de ferrita?** Borrar la palabra
- **3. ¿En que se diferencian las distintas memorias ROM?**
	- ROM. Se programa en fábrica
	- PROM. La puede programar el usuario una sola vez.
	- EPROM. El usuario puede grabarla varias veces borrándola completamente sometiéndola a radiación UV
	- EEPROM: El borrado (completo) se hace por métodos eléctricos.
	- FLASH: El borrado eléctrico no es completo sino por bloques.
- **4. ¿Cuál es la utilidad de las memorias ROM?** Almacenar información de forma no volátil
- **5. ¿Qué función realiza la cache de disco?** Evitar la lectura de datos que se han leído o escrito recientemente.
- **6. ¿Cómo accede la unidad de control a los registros de la CPU?** Directamente activando su lectura o escritura.
- **7. ¿Cómo se representa un numero en complemento a 1?** Cambiando los 1's por 0's y los 0's por 1's.
- **8. ¿Qué propiedades puedes enumerar del operador lógico XOR?**
	- Conmutativa:  $a \oplus b = b \oplus a$
	- Asociativa:  $a \oplus (b \oplus c) = (a \oplus b) \oplus c$
	- No idempotencia:  $a \oplus a = 0$
	- Operación con inverso:  $a \oplus \overline{a} = 1$
	- Operación con 1:  $a \oplus 1 = \overline{a}$
	- Elemento con 0  $a \oplus 0 = a$
- **9. ¿Con que otros términos puedes denominar al operador lógico NXOR?**
	- Igual.
	- Par

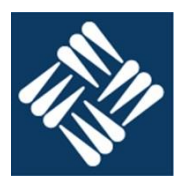

## **10. Dibujar un diagrama de una puerta lógica OR electromecánica**

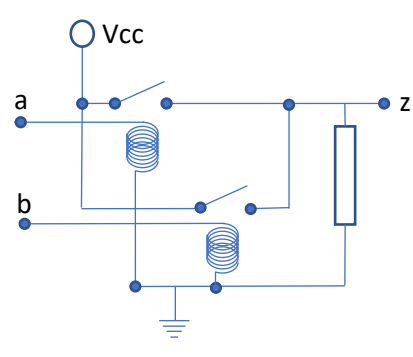

## **Sistemas de numeración, utilizando las cuadrículas adjuntas**

### **11. Sumar en binario \$2EA7 + \$4A25 + \$0A91**

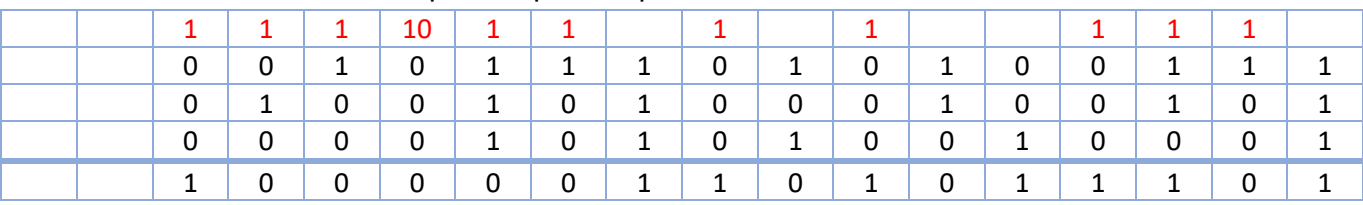

## **12. Restar en binario \$3305 - \$E723**

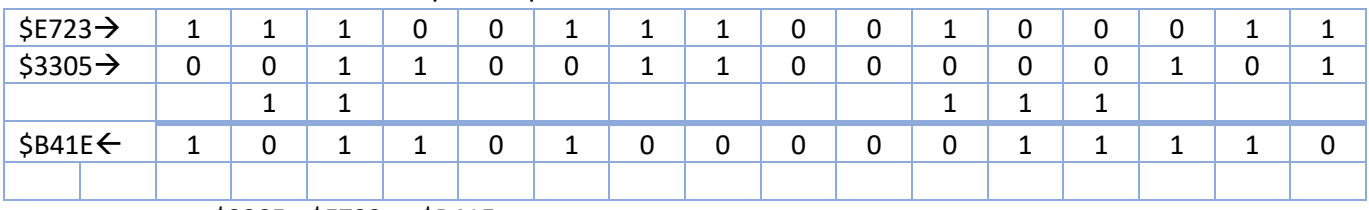

\$3305 - \$E723 = -\$B41E

**En un sistema con memoria de bytes y representación en complemento a 2 realizar las siguientes operaciones en las cuadriculas adjuntas.**

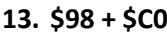

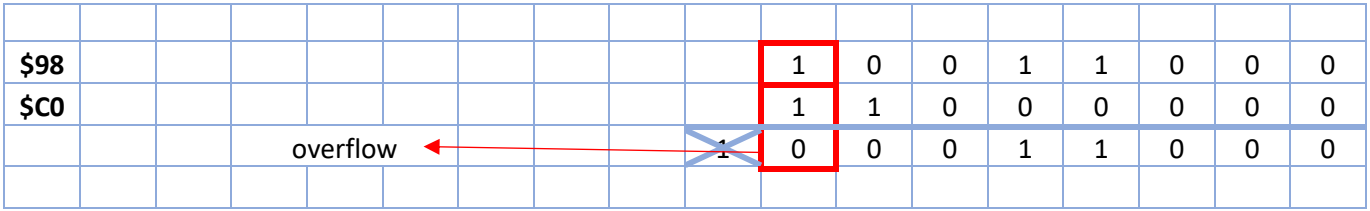

#### **14. \$21 - \$25**

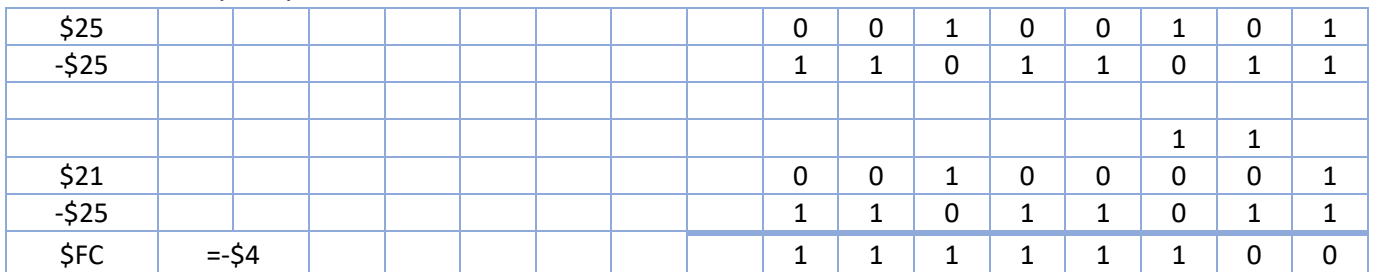

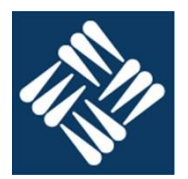

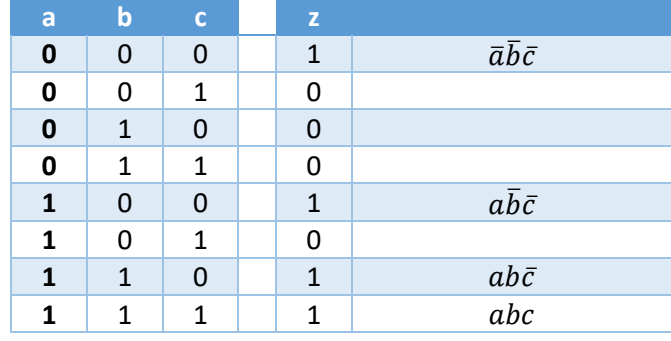

 $z = \overline{a} \overline{b} \overline{c} + a \overline{b} \overline{c} + a b \overline{c} + a b c$ 

 $z = (\bar{a} + a)\bar{b}\bar{c} + ab(\bar{c} + c)$ 

$$
z = \overline{b}\overline{c} + ab = \overline{(b+c)} + ab
$$

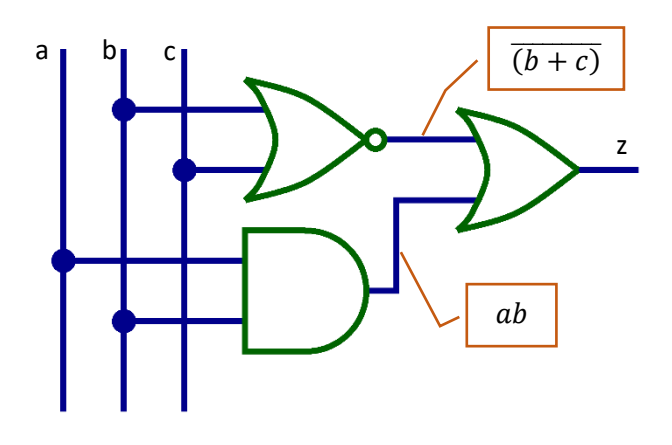

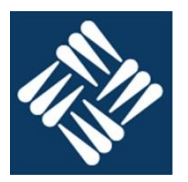

- **1. ¿Cuál es el nombre común de una memoria FIFO?** Cola
- **2. ¿Cuál es el proceso físico que permite la lectura de un núcleo de ferrita?** Al circular una corriente suficiente por el hilo de palabra el interior del núcleo aparece una corriente inducida en el hilo de bit.
- **3. ¿En que se parecen las memorias RAM y EEPROM?** Ambas son memorias de acceso aleatorio.
- **4. ¿Cuál es la utilidad de las memorias SRAM?** Proporciona memorias de tiempo de acceso corto pese a que el volumen que ofrecen es pequeño. Se utiliza en registros y memorias cache.
- **5. ¿Cuántos niveles de memoria caché hay?** Entre 0 e infinito. Los que sean necesarios para cubrir las necesidades operativas del ordenador.

# **6. ¿Cómo accede la unidad de control a la memoria cache?**

La unidad de control no puede acceder a la memoria cache.

### **7. ¿Qué métodos de representación de números enteros con signo conoces?**

- Signo y magnitud
- Complemento a 1
- Complemento a 2

### **8. ¿Qué propiedades puedes enumerar del operador lógico XOR?**

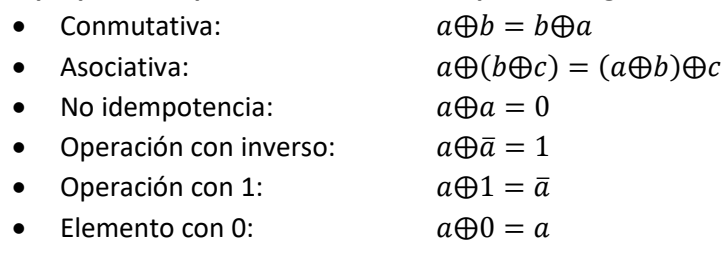

- **9. ¿Con que otros términos puedes denominar al operador lógico XOR?**
	- Distinto
	- Impar

## **10. Dibujar un diagrama de una puerta lógica AND electromecánica**

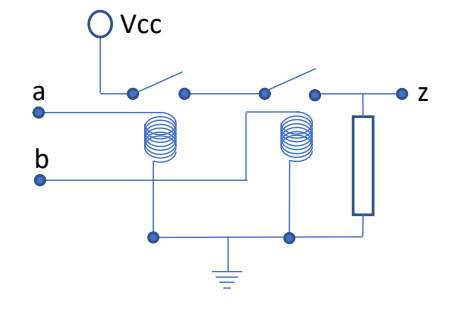

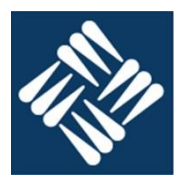

#### **Sistemas de numeración, utilizando las cuadrículas adjuntas 11. Sumar en binario \$CDAF + \$35AD + \$981E**

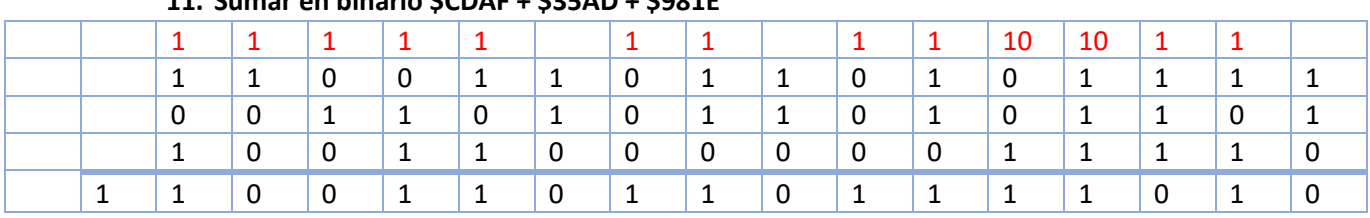

# **12. Restar en binario \$2FA1 - \$3A25**

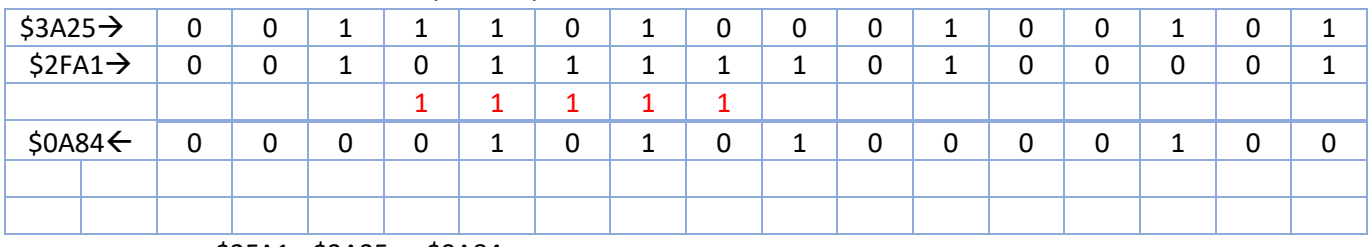

 $$2FA1 - $3A25 = -$0A84$ 

**En un sistema con memoria de bytes y representación en complemento a 2 realizar las siguientes operaciones en las cuadriculas adjuntas.**

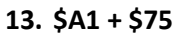

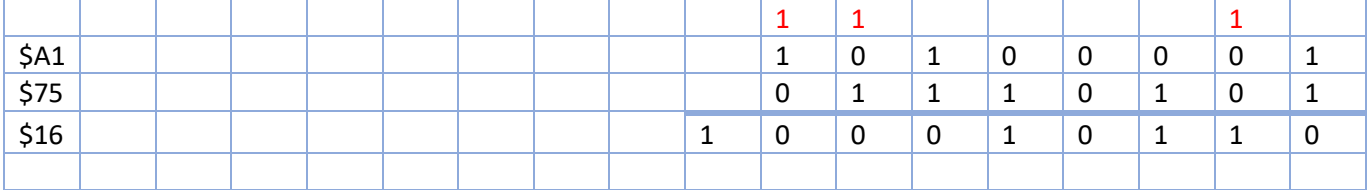

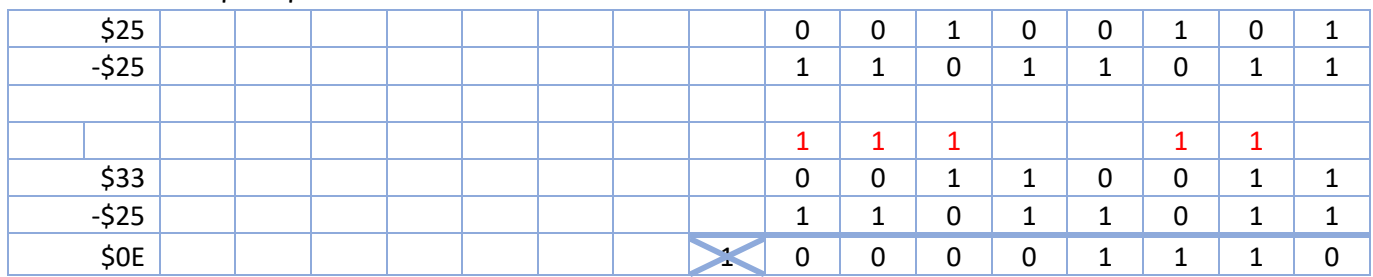

#### **14. \$33 - \$25**

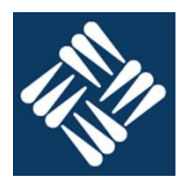

### **Sistemas digitales: Diseñar el circuito digital que tiene el siguiente comportamiento**

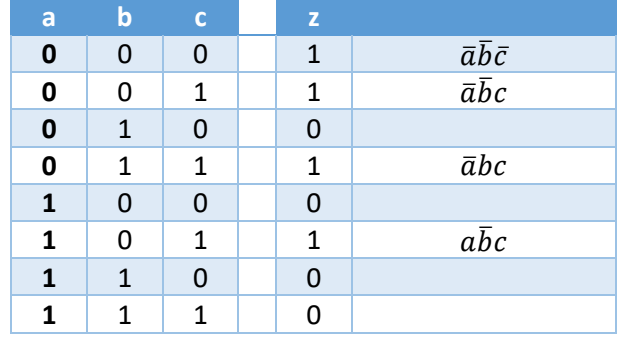

# $z = \overline{a}\overline{b}\overline{c} + \overline{a}\overline{b}c + \overline{a}bc + a\overline{b}c$

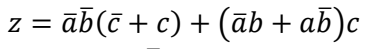

 $z = \overline{a}\overline{b} + (\alpha \overline{\bigoplus} b)c$ 

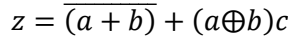

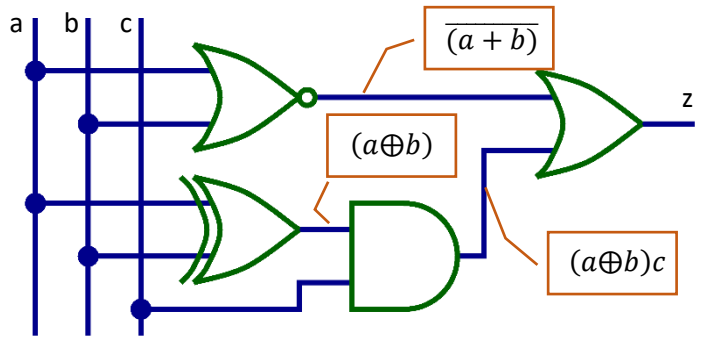

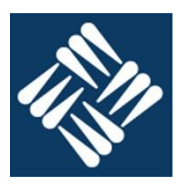

- **1. ¿Cuál es el nombre común de una memoria LIFO?** Pila
- **2. ¿Cuál es el primer paso para la escritura de una palabra en una memoria de núcleos de ferrita?**

Borrar la palabra

- **3. ¿En que se diferencian las distintas memorias ROM?**
	- ROM. Se programa en fábrica
	- PROM. La puede programar el usuario una sola vez.
	- EPROM. El usuario puede grabarla varias veces borrándola completamente sometiéndola a radiación UV
	- EEPROM: El borrado (completo) se hace por métodos eléctricos.
	- FLASH: El borrado eléctrico no es completo sino por bloques.
- **4. ¿Cuál es la utilidad de las memorias ROM?**

Almacenar información de forma no volátil

- **5. ¿Qué función realiza la cache de disco?** Evitar la lectura de datos que se han leído o escrito recientemente.
- **6. ¿Cómo accede la unidad de control a los registros de la CPU?** Directamente activando su lectura o escritura.
- **7. ¿Cómo se representa un numero en complemento a 1?** Cambiando los 1's por 0's y los 0's por 1's.

### **8. ¿Qué propiedades puedes enumerar del operador lógico XOR?**

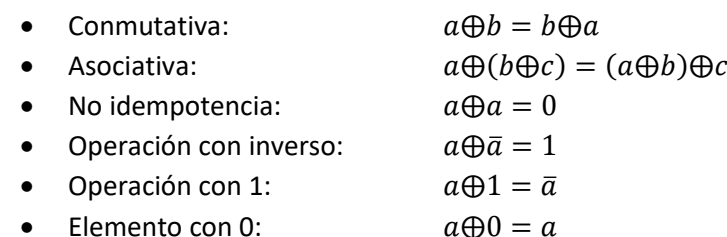

- **9. ¿Con que otros términos puedes denominar al operador lógico NXOR?**
	- Igual.
	- Par
- **10. Dibujar un diagrama de una puerta lógica OR electromecánica**

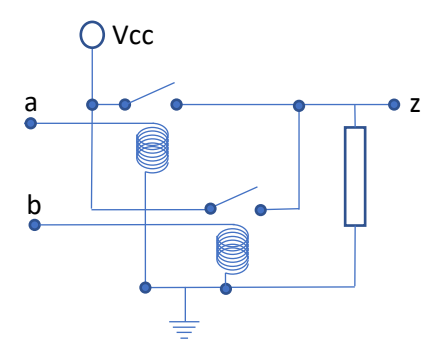

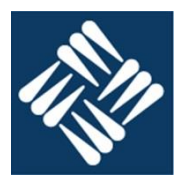

#### **Sistemas de numeración, utilizando las cuadrículas adjuntas 11. Sumar en binario \$2EA7 + \$4A25 + \$0A91**

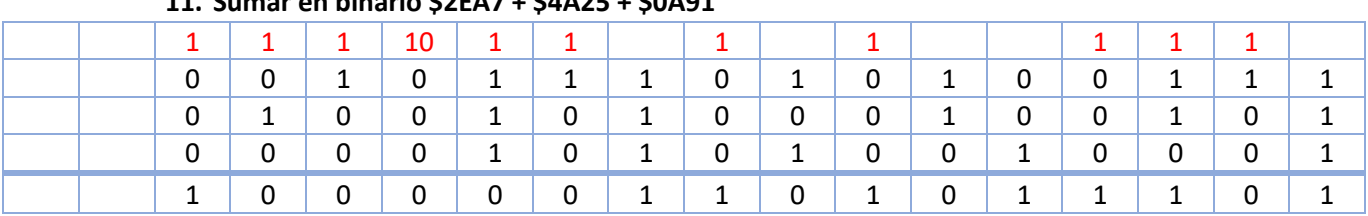

## **12. Restar en binario \$3305 - \$E723**

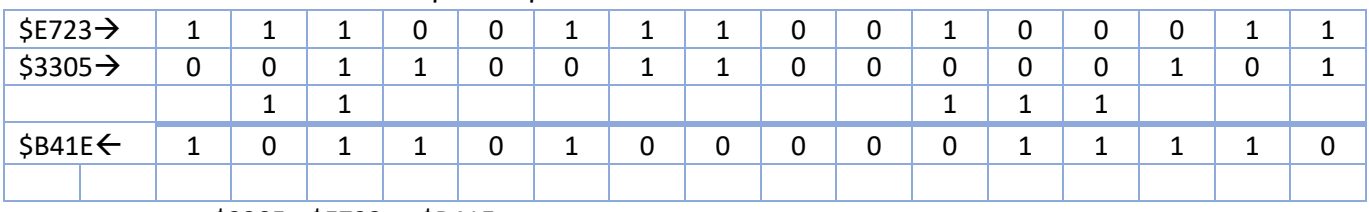

\$3305 - \$E723 = -\$B41E

**En un sistema con memoria de bytes y representación en complemento a 2 realizar las siguientes operaciones en las cuadriculas adjuntas.**

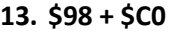

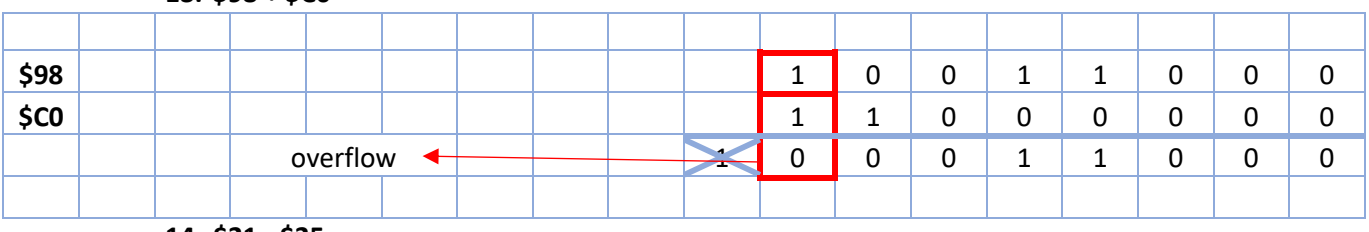

**14. \$21 - \$25** 

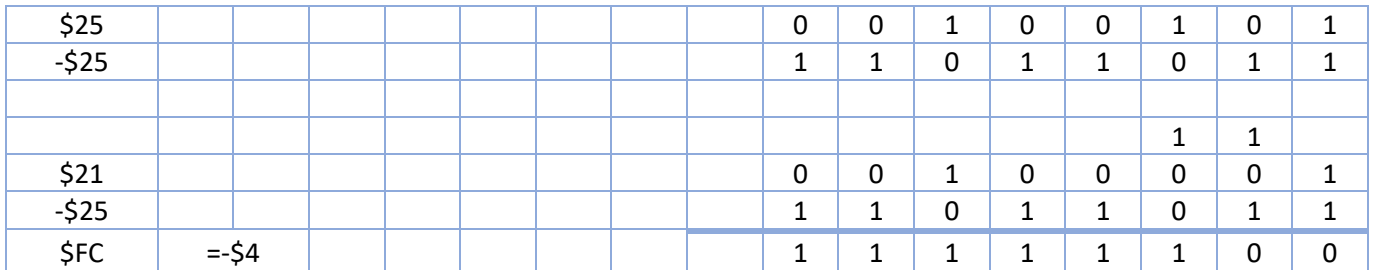

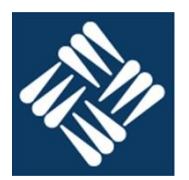

## **15. Sistemas digitales: Diseñar el circuito digital que tiene el siguiente comportamiento**

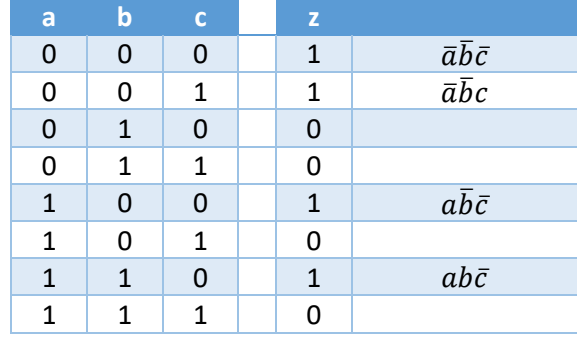

$$
z = \overline{a}\overline{b}\overline{c} + \overline{a}\overline{b}c + a\overline{b}\overline{c} + ab\overline{c}
$$

$$
z = \overline{a}\overline{b}(\overline{c} + c) + a\overline{c}(\overline{b} + b)
$$

$$
z = \overline{a}\overline{b} + a\overline{c}
$$
  

$$
z = \overline{a}\overline{b} + a\overline{c}
$$

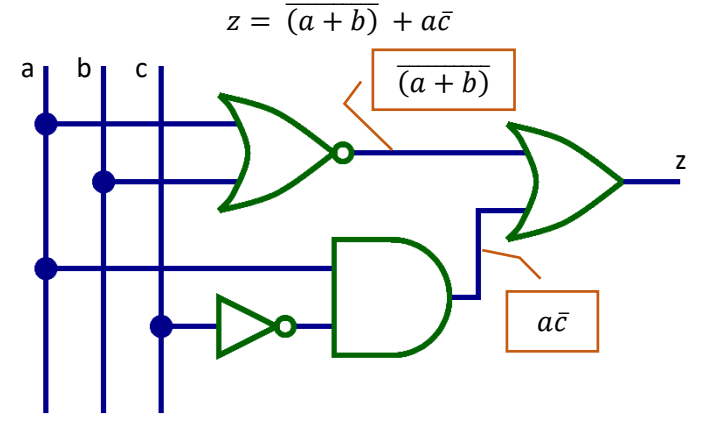